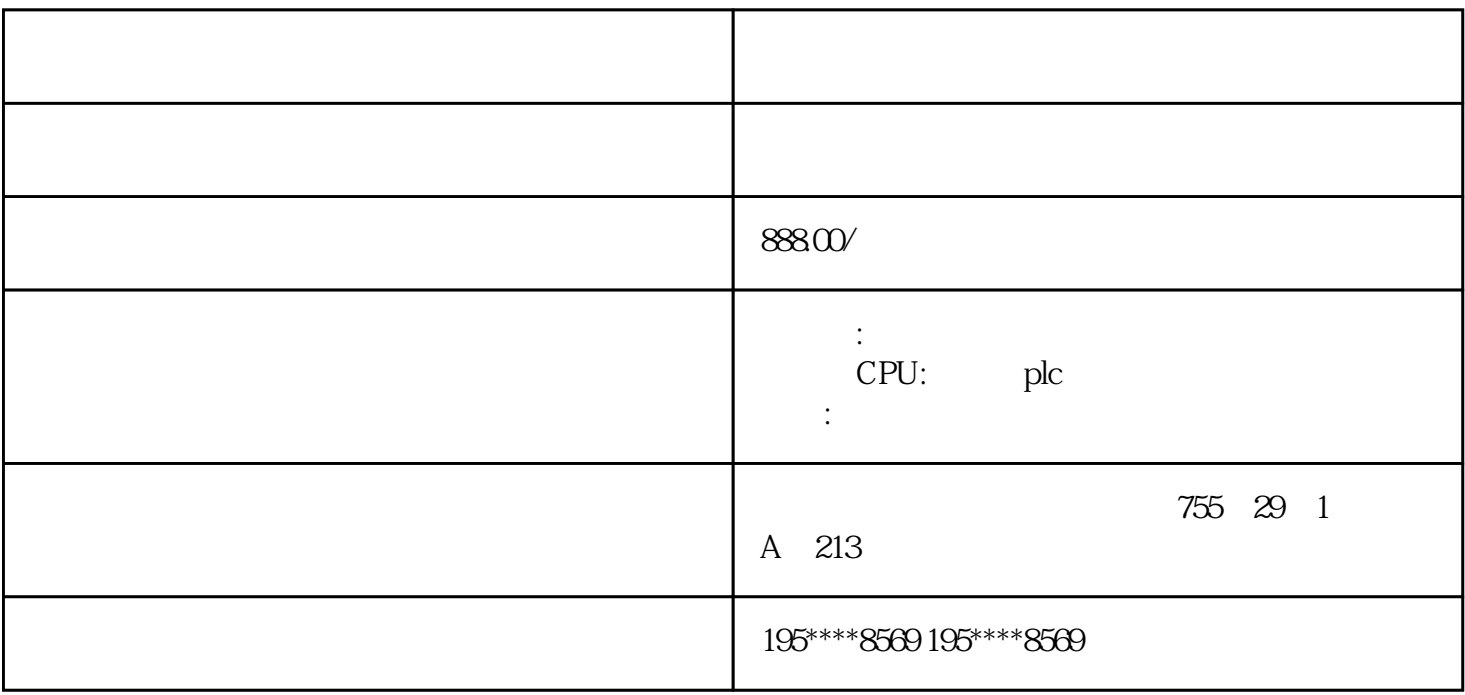

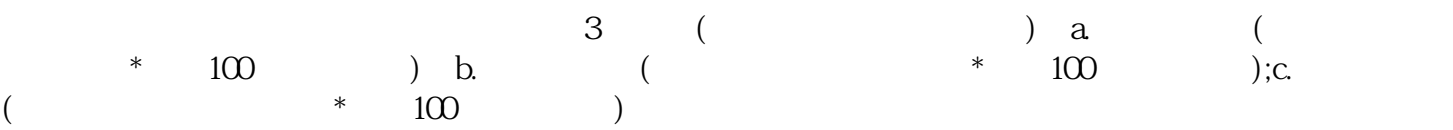

 $\star$ 

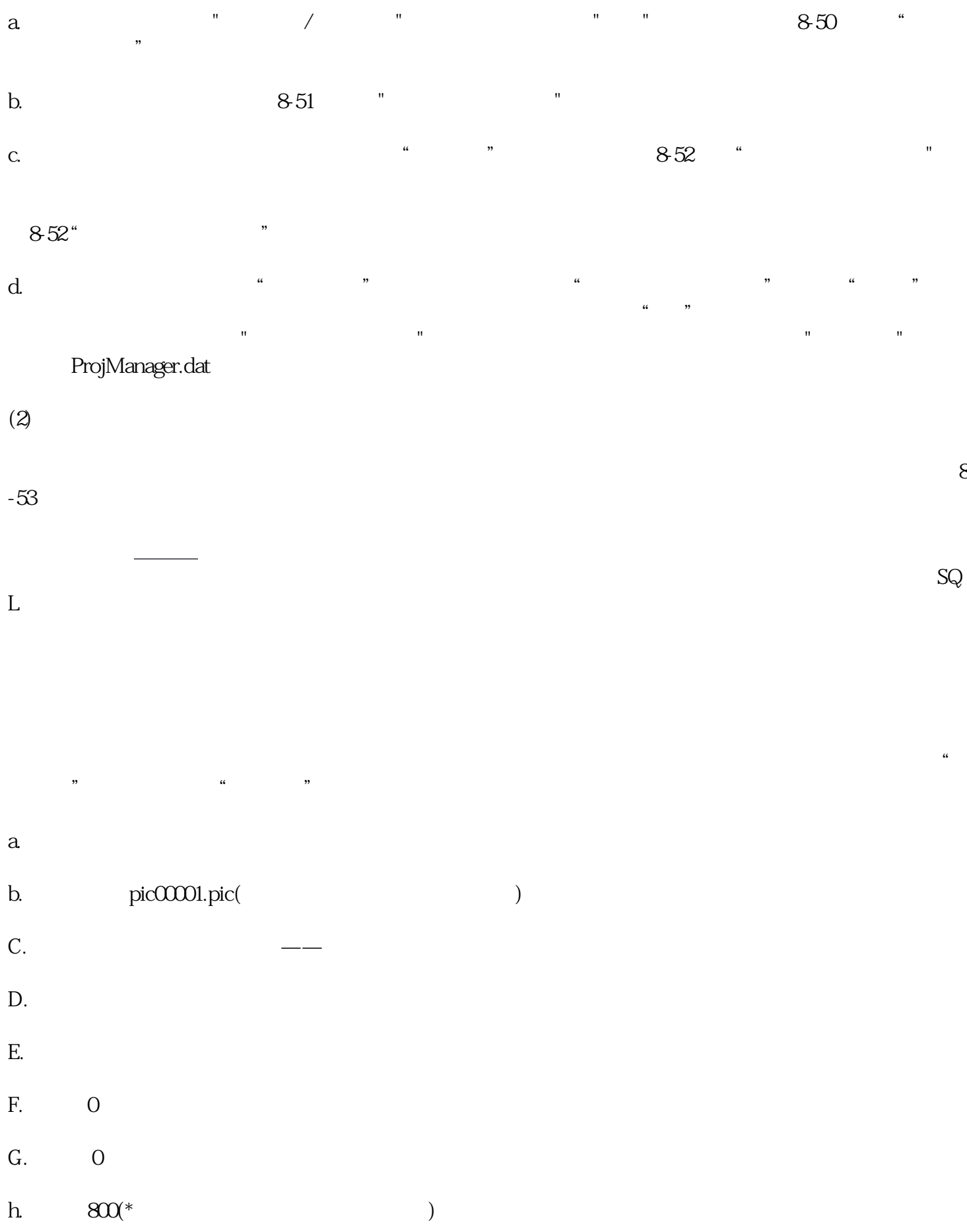

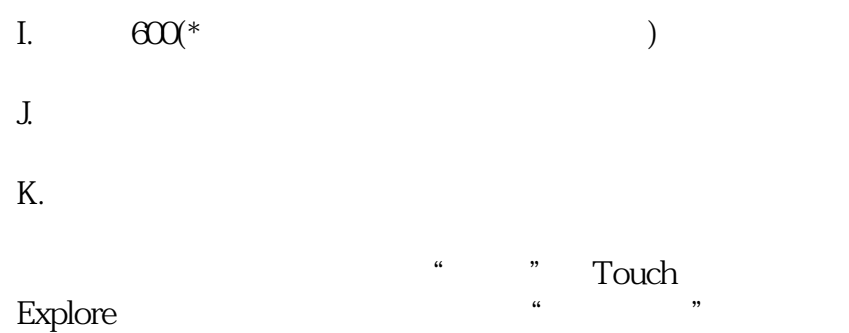